"ú-{Œê MS-Windows 'Ήž Adobe Photoshop 2.5] , " ${}^{\circ}C, \dot{Y}, {}^{3}/_{4}, {}^{3}, \phi$ 

,±,Ì'—Þ,É,ÍA Adobe Photoshop 2.5J ,ÉŠÖ,µ,Ä,Ì È‰º,Ì,æ,¤,ÈÅVî•ñ,ªŠÜ,Ü,ê,Ä,¢ ,Ü,·B-{f\ftfgfEfFfAfAfvfŠfP[fVf‡f",ÌfCf"fXfg[f<,¨,æ,Ñ<N"®•û-@,É,Â,¢ ,Ä,ÍA.t'®,Ìft[fUfKfCfh,Ìu,Í,¶,ß,Év,Ìà-¾,ðŽQÆ,µ,Ä,,¾,3,¢B

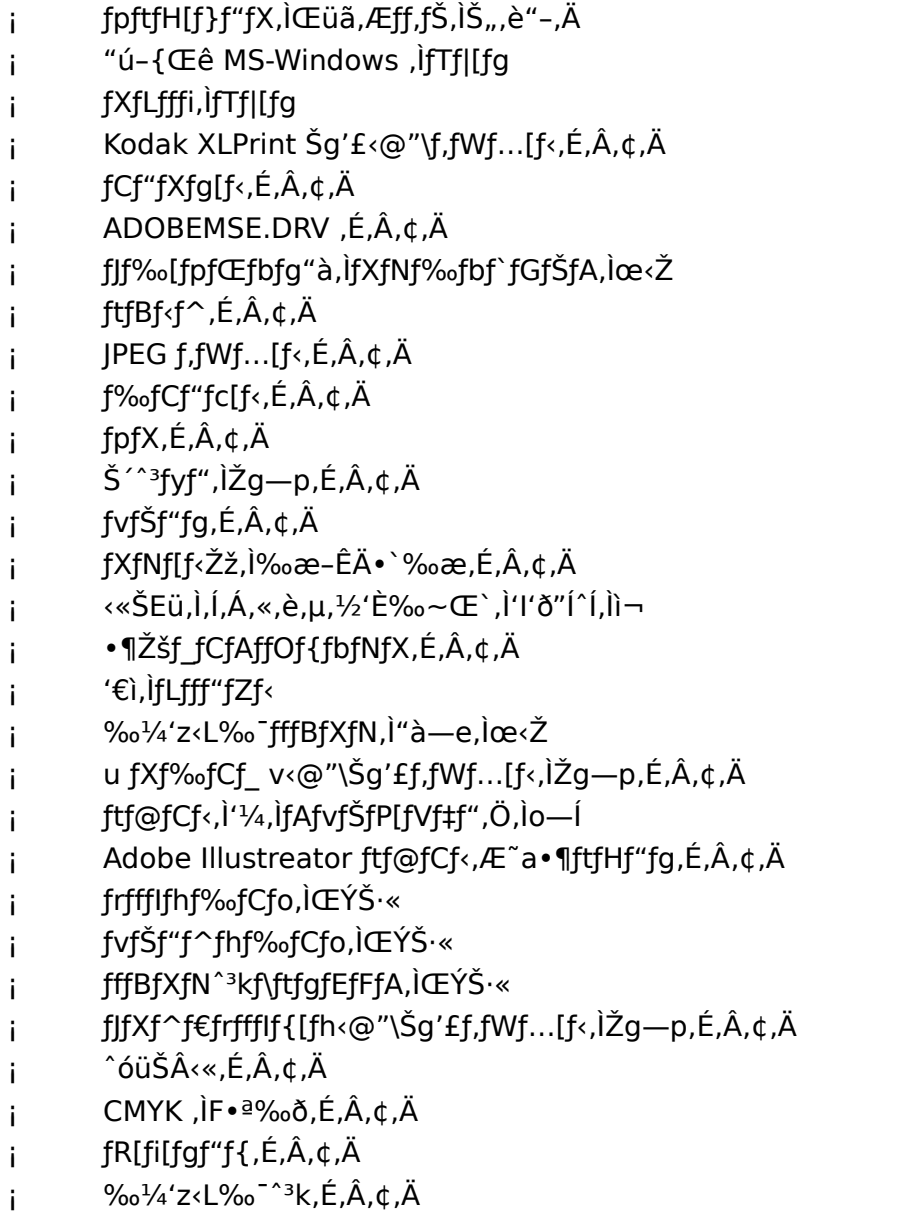

fpftfH[f}f"fX,lΟã,Æff,fŠ,lŠ",è"-,Ä

fpftfH[f}f"fX,lΟã,Æff,fŠ,lŠ",è"-,ÄfpftfH[f}f"fX,lŒüã,ð} ,èA'å,«,ÈfTfCfY,ÌfCf[fW,ðŠJ,¢,Ä,Ìì‹Æ,ð,Æ,Ç,±,¨,è,È,s,¦,é,æ,¤,É,·,é,½,ß,ÉAAdobe

,Å,ÍA^ꎞ,Ü,½,ÍíÝ,ÌfXffbfvftf@fCf<,É,æ,Á,Ä'ñ<Ÿ,<sup>3</sup>,ê,é"ú-{Œê Photoshop  $MS-$ Windows  $\frac{1}{2}$ ,  $\frac{1}{2}$ ,  $\frac{1}{2}$ ,  $\frac{1}{2}$ ,  $\frac{1}{2}$ ,  $\frac{1}{2}$ ,  $\frac{1}{2}$ ,  $\frac{1}{2}$ ,  $\frac{1}{2}$ ,  $\frac{1}{2}$ ,  $\frac{1}{2}$ ,  $\frac{1}{2}$   $\frac{1}{2}$ ,  $\frac{1}{2}$ ,  $\frac{1}{2}$ ,  $\frac{1}{2}$ ,  $\frac{1}{2}$ ,  $\frac{1}{2}$ ,  $\frac{1}{2}$ ,  $\frac{1$ A,Ìff,fŠ,ÌŽq,í,ê•û,ÆÅ"K,ÈfpftfH[f}f"fX,ðŽÀŒ»,∙,é,½,ß,ÌfVfXfef€\¬,É,Â,¢,Äà-,  $\frac{3}{4}$ ,  $\mu$ ,  $\ddot{\theta}$ ,  $\cdot$  B

%04'z<L%0"fffBfXfN,Eff[f^,ð^Ú"®,1,,EfCf[fW,E'Î,µ,Ä,lÌ<Æ,ðs,¤,½,ß,E,ÍAAdobe Photoshop ,É,ÍAì<Æ,ðs,Á,Ä,¢,éftf@fCf<fTfCfY,Ì,R"{,©,c,T"{,Ì RAM —e—Ê,ª•K v, Æ,È,è,Ü, B‰¼'z<L‰ fffBfXfN,ÉŠÖ, ,éÚx, ÍA•t'®,Ìw Adobe Photshop 2.5| ft[fUfKfCfh x, ðŽQÆ, µ, Ä,, ¾, 3, ¢B

Å"K,EfpftfHIf}f"fX, ðŽAŒ», ·, é, 1/2, ß, É, ÍA"ú-{Œê MS-Windows  $^{\circ}$ 386 —pŽõ, fGf"fnf"fXfhf,[fh,Å"®ì,µ,Ä,¢,é,±,Æ,ðŠm"F,µ,Ä,©,ç Adobe Photoshop  $p, \cdot, \acute{e}, \mathcal{E}, \mathcal{E}, \acute{E}, \mu, \ddot{A}, \mu^{3/4}, \ddot{A}$ ,ð•W€f,[fh,ÅŽq— Photoshop p,u,1/2, tê‡,É,ÍA'1/4,ÌfAfvfŠfPIfVf‡f",ª•Â,¶,1/2ó'Ô,Å Adobe Photoshop —oŠð.  $p_r$ , é, ©A, Ü, ½, Í Adobe Photoshop, ÉŠ,, è "-, Ä, éff, fŠ—Ê, ðŒ, , c, i ^ȉº, Åà-¾, µ, Ü, ·  $i, \pm, \sqrt{E}$ , $\delta$ ,  $\tilde{S}$  $\odot$ , $\beta, \mu, \ddot{U}$ ,  $B, \pm, \dot{B}$   $\overline{Z}$   $\overline{f}$   $NfV$  $f$  $f''$ , $(A\tilde{Z}\delta, \mathcal{F}, \mu, \ddot{A}'\acute{u} - \overline{A}$  $\overline{C}\hat{e}$   $MS-Windows$   $I^{\underline{a}}$  386 fGf"fnf"fXfhf,[fh,Å"®ì,µ,Ä,¢,é,±,Æ,ð'O'ñ,É',©,ê,Ä,¢,Ü,·B

,ð‹N"®,∙,é,ÆAfVfXfef€,ÅŽq—p,Å,«,é Adobe Photoshop **RAM**  $-e-$ **RAM** Ê,ªŠm"F,<sup>3</sup>,ê,Ü, BAdobe Photoshop ,Å,ÍA SmartDrive á, disks ,È,C,ÌfffBfXfNfLfffbfVf...f\ftfqfEfFfAA,Ü,1⁄2,Í Windows fIfvfŒ[fefBf"fOfVfXfef€,ðŠÜ,Þ **RAM** ,ðŽ-'O,ÉŽg—p,·,é,»,Ì'¼,Ìf\ftfgfEfFfA,ÅŽg—p,<sup>3</sup>,ê,Ä,¢,é **RAM** ,ðfCf"fXfg[f<,<sup>3</sup>,ê,Ä,¢,é **RAM** ,©,c^ø,¢,½Œ<‰Ê,ðŽq—p,Å,«,é **RAM** ,Æ,μ,ÄŒvŽZ,μ,Ü,·B,±,ÌŒ<‰Ê,ª Adobe Photoshop ,ÅŽg—p,Å,«,é RAM —e—  $\hat{E}, \hat{A}, \cdot$ BAdobe Photoshop , $\hat{P}_{\infty}$ ŠúÝ'è, $\hat{A}, [\hat{A}, \pm, \hat{I}']$ , 100% , $\hat{I} - \hat{E}, \hat{O}$ fvffOf‰f $\epsilon$ , $\hat{I}Zg$ p,ÉŠ",è"-,Ä,é,±,Æ,É,æ,Á,ÄfpftfH[f}f"fX,ÌÅ'åŒÀ,ÌŒüã,ð},Á,Ä,¢,Ü,·B

Adobe Photoshop ,ð‹N"®,µ,Ä,©,çfVfXfef€ ,ÌfpftfH[f}f"fX,ÌfŒfxf<,ðÅ'åŒÀ,É•Û,Â,½,ß,É,ÍA"ú-{Œê **MS-Windows** ,ª,»,Ì'¼,ÌfAfvfŠfP[fVf‡f",Ì‹N"®,âfvfŠf"fg,È,Ç,Ì"ú-{Œê MS-Windows ,Ì'€ì,É•K—v,È RAM ,ðŠm•Û, , é,1/2, ß,É Adobe Photoshop ,ðfXffbfvfAfEfg, , é,l,É\•ª,ȉ1/4'z<L‰ e—Ê,ªfVfXfef€,É, ,é,±,Æ,ª—

v<,<sup>3</sup>,ê,Ü,·BfpftfH[f}f"fX,ðÅ'åŒÀ,ÌfŒfxf<,É^ø,«ã,°,é,½,ß,É,ÍAíÝfXffbfvftf@fCf<,ÌfTfCf Y,ðÅ'á,Å,àfVfXfef€,ÉfCf"fXfq[f<,<sup>3</sup>,ê,Ä,¢,é **RAM**  $-e-\hat{E}$ , $E^{\prime\prime}$ ,  $\P$ , $\odot$ 8 **MB**  $\lambda$ ,C, $\lambda$ ,C, $\theta$ 'å,«, $\phi$ ·û,É $\ddagger$ ,¤,æ,¤,É'<sup>2</sup>ß,·,é,±,Æ,ð, Š©,ß,µ,Ü,·B‰,ß,Ä Adobe Photoshop ,ð‹N"®,·,éÛ,É,ÍA,±,ÌfXffbfvftf@fCf‹,ÌfTfCfY,ªŽ©"®"I,ÉŠm"F,<sup>3</sup>,êA‰½'z‹L ‰ ,ð•ÏX, , é•K—v,ª, ,éê‡,É,ÍAŒxffbfZ[fW,ª•\ަ,<sup>3</sup>,ê,Ü, ·B

fVfXfef€\¬ã,Ì——R,©,çAíÝfXffbfvftf@fCf<,ÌfTfCfY,ð',â,·,± ,Æ,ª,Å,«,È,¢ê‡,É,ÍAPhotoshop ,ÅŽg—p,<sup>3</sup>,ê,é RAM ,ÌŠ",è"-,Ä,ðŒ¸,ç,μ,Ü,·B,±,ê,ðs,¤ ,½,ß,É,ÍAPhotoshop ,ð‹N"®,µAŠÂ‹«Ý'èfTfuffif…[,©,çu  $\%$ <sup>1/4</sup>'z< $L\%$ <sup>-</sup>...

v,ðʻl'ð,µ,Ü, B•K—v,ɉž,¶,Ä **RAM** , IŠ ", è"-, Ä, ð′<sup>2</sup>ß, µ, ÄfAfvfŠfPIfVf‡f", ðI- $1,\mu,\ddot{\cup},B,\ast,\dot{C}$ āA· $\ddot{C}X^{\mu},\dot{C}=\dot{C}E$ ø,É,È,é,æ,¤,ÉAPhotoshop ,ðÄ<N"®,µ,Ü,∙B,±  $\hat{A}$ . ( $\hat{A}$ ,  $\hat{B}$ ,  $\hat{B}$ ,  $\hat{B}$ ,  $\hat{B}$ ,  $\hat{B}$ ,  $\hat{B}$ ,  $\hat{B}$ ,  $\hat{B}$ ,  $\hat{B}$ ,  $\hat{B}$ Adobe Photoshop ifpftfHIf}f"fX,Í'á, ‰º,µ,Ü,∙,ªAPhotoshop ,ðŠÜ,Þ•¡",ÌfAfvfŠfP[fVf‡f",ð"¯Žž,ÉŽg—p,∙,é,±,Æ,ª  $e^{\hat{}}\tilde{O}$ ,É,È,éê‡,ª, ,è,Ü, B

fVfXfef€,ÉfCf"fXfq[f<,<sup>3</sup>,ê,Ä,¢,é RAM ,Ì—Ê,ð',â,·,±,Æ,É,æ,èAAdobe Photoshop , if pftfH[f}f"fX, i'~, µ, Œüã, ·, é, ±, Æ, ª• ¾ŽĐ, if efXfg, Å—§Ø, <sup>3</sup>, ê, Ä, ¢, Ü, · BAdobe Photoshop , Æ "ú-{Œê MS-Windows , lfpftfH[f}f"fX,l'", µ, ¢Œüã, ª Œ ©, c, ê, é, l, ÍA32 MB, ©, ç 256 MB, Ì RAM, ªfCf"fXfg[f‹,<sup>3</sup>,ê,Ä,¢,éfVfXfef€ã,Å,·B,±,ê,ÍA,æ,è'½,,Ì RAM ,<sup>a</sup>"ú-{Œê MS-Windows ,Æ'¼,ÌfAfvfŠfP[fVf‡f",ÅŽg—p,Å,«,é,æ,¤,É,È,é,½,ß,Å,·B ‰¼'z‹L‰<sup>-</sup>fffBfXfN,ð **RAM** fffBfXfNã,Éì¬,·,é,±,Æ,ÍAfpftfHlf}f"fX,Ì'á  $\%$ <sup>o</sup>,  $\delta$ ,  $\delta$ ,  $\frac{1}{2}$ ,  $\varsigma$ ,  $\cdot$ ,  $\cdot$ ,  $\delta$ ,  $\delta$ ,  $\$ 

## "ú-{Œê MS-Windows ,ÌfTfl[fg

Adobe Photoshop , IA"u-{ΐ MS-Windows , 1 386 fGf"fnf"fXfhf, [fh, ÅŽg-p, . , e, ± ,Æ,ð,¨Š©,ß,µ,Ü,∙B"ú-{Œê MS-Windows ,Ì•W€f,[fh,Å,ÌŽg—p,ÍAftf@fCf<,ðŠJ,<@"\,â IPEG ^3k, U, 1/2, Í MacPaint" ftf@fCf<, Æ, u, Äftf@fCf<, ð• Ú'¶, , é< @"\, È, C, ªŽq, ¦, È, -,È,è,Ü,·B,Ü,½AAdobe Photoshop ,ªfVfXfef€,ÉfCf"fXfg[f‹,<sup>3</sup>,ê,Ä,¢,é RAM ,Ì^ê•",ðŽg  $-p,\AA,\ll,\dot{E},\dot{E},\dot{e},\ddot{U},B$ 

Adobe Photoshop , Å, IAWindows Object Linking and Embeddingi OLE j, Ü, 1/2, I Dynamic Data Exchangei DDE j, ffTfl[fg,3,ê,Ä,¢,Ü,1,ñB

## fXfLfffi,ifTf|[fg

,Å,ÍAfCf[fW"ü—Í,Ì,½,ß,Ì Adobe Photoshop **TWAIN** Žd—I,Æ 100% ŒÝŠ·«,Ì, ,é'S‹@Ží,ÌfXfLfffi,ðfTf|[fg,µ,Ä,¢,Ü,·B,Ü,½AfXfLfffi,Ìf[fl[,É,æ,Á,Ä,ÍAAdobe Photoshop, ifvf‰fOfCf"ftfBf<f^,ð‰î,µ,Ä'¼Ú Adobe Photoshop, Æ, ifCf"f^ftfF[fX,ª %0Å"\,È"ü—Í—pfvf%ofOfCf"f,fWf...[f<,ð»'¢,µ,Ä,¢,Ü,·BfXfLfffi,ð Adobe Photoshop P,ðŽQÆ,µ,Ä,,¾,¾,¢BfXfLfffi,Ìf[fJ[,ª TWAIN f\[fXf,fWf...[f<,Ü,½,Í Adobe Photoshop -Å′½ÚŽd—I,Å,«,éfvf‰fOfCf"f,fWf...[f<,ð'ñ‹Ÿ,µ,Ä,¢,È,¢ê‡,É,ÍAfXfLfffi,Ìf[f|[,É, â,¢‡,í,<sup>1</sup>AÅV,Ìftf@[f€fEfFfA,âfXfLfffifhf‰fCfo,ð"üŽè,∙,é,æ,¤,É,µ,Ä,,¾,ª,¢B

Kodak XLPrint <@"\Šg'f,fWf...[f<,É,Â,¢,Ä

w Adobe Photoshop 2.5J ft[fUfKfCfh x,lu ,I, ¶, ß, É v, É<Lq, 3, ê, Ä, ¢, é, ±, l<@"\ Šg'£f,fWf...[f<,ÍAAdobe Photoshop  $2.51$ .lo % × Žž,É,Í,Ü,3/4 "üŽè,Å,«,È,¢ó 'Ô,Å,µ,½BXL7720, ,Ü,½,Í XL7700 - p,Ì Kodak XLPrint <@"\Šg'£f,fWf...[f<,ì"üŽè,É,Â,¢,Ä,ÍAKodak ŽĐ,ÌfJfXf^f}[fT[frfX•"-å,É,¨-â,¢‡,í,<sup>1</sup>,-

 $3/4,3,0$ 

fCf"fXfq[f<,É,Â,¢,Ä

fT[fhfp[fefB», ifffXfNfqfbfv, Ü, 1/2, i Norton Desktop ,È,C,ÌfvffOf ‰f€f}fl[fWff[,É,æ,Á,Ä,ÍAAdobe Photoshop ,ÌfvffOf‰f€,¨,æ,Ñu **README** vfAfCfRf", ð'C‰Á, Å, «, È, ¢, ±, Æ, ª, , è, Ü, · BfvffOf‰f€f}fl[fWff[, Ì' ã p,Æ,È,éfAfvfŠfP[fVf‡f",ðŽg—p,µ,Ä,¢,éê‡,É,ÍA'ã—p,ÌfAfvfŠfP[fVf‡f",Ìã,ÅfvffOf %of€f}fl[fWff[,ð‹N"®,µ,Ä,©,çASETUP fvffOf‰f€,ð‹N"®,·,é,±,Æ,ð,¨Š©,ß,µ,Ü,·B

'ã—p,ÌfAfvfŠfP[fVf‡f"ã,ÅfvffOf‰f€f}fI[fWff[,ð‹N"®,∙,é,É,ÍF

ftf@fCf<f}fl[fWff[,ðŠJ,«,Ü, B  $1<sub>1</sub>$ 

 $2.$ Windows fffBfŒfNfgfŠ"à,Å PROGMAN.EXE ftf@fCf<, of fuf<fNfSfbfN, µ, ÄAfvffOf‰f€f}fllfWffl, očN"®, µ, Ü, · B

fvffOf‰f€f}fl[fWff[,ìfAfCfRf"ffif…[,©,çu ftf@fCf<-¼,ðŽw'è,µ,ÄŽÀs...  $3.$ v,ð'l'ð,u,Ü,·Bftf@fCf<-1/4,ðŽw'è,u,ÄŽÀsf fCfAffOf{fbfNfX,Åu A:\SETUP vi ,Ü,1/2,ju B:\ vBA: ,Ü,1/2,Í B: ,ÍŽg—p,µ,Ä,¢,éfn[fhfhf‰fCfu,ðŽw,µ,Ü,·Bj,±,Ì'€ì,É,æ,Á,Ä Adobe fOf<[fv,ªi¬,<sup>3</sup>,êA,±,ifOf<[fv,i't,ÉfvffOf‰f€,Æu, ""C,Ý,,¾,<sup>3</sup>,¢ v,ì,Q,Â,ifAfCfRf",ª<sup>3</sup>,µ,- $"z'u, <sup>3</sup>,  $\hat{e}$ ,  $\hat{U}$ ,  $\cdot$ B$ 

ADOBEMSE.DRV .É.Â.¢.Ä

Å.ÍASYSTEM.INI Adobe Photoshop ftf@fCf<"à,É ADOBEMSE.DRV fhf %ofCfo,<sup>a</sup>fCf"fXfg[f<,<sup>3</sup>,ê,Ü,·B,±,lfhf%ofCfo,lAAdobe Photoshop ,Æ,»,Ì'¼,ÌfAfvfŠfP[fVf‡f",Ås,¤fyfCf"fg,È,Ç,Ìf}fEfX,É,æ,é'€ì,ð,æ,è,·,Ý,â,©,ŪŠm,É,µ, Ü, BDOS , IŠÂ<«‰º,Å Microsoft¨ f}fEfXfhf‰fCfo,ðŽg—p,µ,Ä,¢,éê‡,É,ÍAfhf ‰fCfo, i "ú•t,<sup>a</sup> 1992/3/10 ^È~,É,È,Á,Ä,¢,é,±,Æ,ÆA,±,Ìfhf‰fCfo,ði CONFIG.SYS "à, i MOUSE.SYS fhf‰fCfo,© AUTOEXEC.BAT "à, i MOUSE.COM fhf‰fCfo, ðŽg p,µ,Ä js--,l /Y fXfCfbf`,ð•t,¯,Ä"Ç,Ýž,Ý,Ü,·B,±,lfXfCfbf`,lÝ'è,É,æ,Á,ÄAf}fEfX,ªfTfl  $[fg, <sup>3</sup>,  $\hat{e}$ ,  $\ddot{A}$ ,  $\phi$ ,  $\acute{e}$$ ,ÌfAfvfŠfP[fVf‡f",ð"ú-{Œê **DOS** MS-Windows ã,Å<N"®,µ,½Œã,ÉAƒ}fEfX,Ì"®ì,ªŽ~,Ü,é,±,Æ,ð-h,¬,Ü,·BfJf‰[fpfŒfbfg"à,ÌfXfNf %ofbf`fGfŠfA,lœ<ŽfJf%o[fpfŒfbfg"à,lfXfNf ‰fbf`fGfŠfA,𜋎,·,é,É,ÍA′⋅•ûŒ`'I'ðfc[f‹,ÅfGfŠfA'S'Ì,ð'I'ð,µA'I'ð″Í^Í,ð•\ަ,¾ê,Ä,¢ ,éfEfBf"fhfE,ÌŠO'¤,É^Ú"®,μ,Ü,·BfXfNf‰fbf`fGfŠfA,ÍAŒ»Ý'I'ð,<sup>3</sup>,ê,Ä,¢ ,é"wŒiF,Å'u,«Š·,¦,ç,ê,Ü,·B

ftfBf<f^,É,Â,¢,Ä

vftfBf<f^,l‰ŠúÝ'è,ðŽg fJf‰[fn[ftfg[f"  $\mathbf{u}$ p, , é, ÆAfA[fgf[fN, Éf, fAfŒfpf^[f", ª¶, ¶, é, ±, Æ, ª, , è, Ü, · B, ± , iftfBf<f^, ifIfvfVf#f"f\_fCfAffOf{fbfNfX, ÅŠp"x, ð'2®, ·, é, ±

,Æ,É,æ,Á,ÄAf,fAfŒfpf^[f",ð-h,®,±,Æ,ª,Å,«,Ü,·B

-ÖŠsŒŸo vftfBf<f^, I"K-pŒ<‰Ê, ÍAMacintosh "Å, I Photoshop  $2.0.1$  $\mathbf{u}$ , Å<sup>"3/4</sup>, ç, ê, é Œ<‰Ê, ð"½"], µ, ½, à, Ì, Å, · BPhotoshop 2.0.1 ,Å,ÌŒø‰Ê,ð"K  $p,\mu,\frac{1}{2},\text{det},\text{E},\text{IA},\text{U},\text{u}$  -  $\ddot{\text{O}}$   $\ddot{\text{O}}$   $\ddot{\text{O}}$   $\text{V}$   $\text{H}$   $\text{B}$   $\uparrow$   $\ddot{\text{O}}$   $\ddot{\text{O}}$   $\ddot{\text{O}}$   $\text{H}$   $\ddot{\text{O}}$   $\ddot{\text{O}}$   $\ddot{\text{O}}$   $\ddot{\text{O}}$   $\ddot{\text{O}}$   $\ddot{\text{O}}$   $\ddot{\text{O}}$  ŠK'<sup>2</sup>· â<sup>3</sup> v, ð'l'ð, µAfTfuffif... [, ©, cu ŠK'<sup>2</sup>, ]"½"] v, ð'l'ð, µ, Ü, · B

IPEG frfbfaf}fbfv,Æ MacPaint ftf@fCf<,ðŠI,¢,½,è•Û'¶,Å,«,éftfBf<f^,ÍAWindows 386  $fGf''fnf''fXfhf,[fh,\AA]\rightarrow YZg-p, P\%o\AA''\rightarrow A\rightarrow B,\pm,\hat{e},c,\hat{f}ffBf\land f\land\hat{f}M\hat{g}N\Rightarrow V\ast f,[fh,\AA,\hat{f}Tf]$  $[fq, \frac{3}{2}, \hat{e}, \dot{A}, \phi, \dot{E}, \phi, \frac{1}{2}, gA, \pm, i\dot{f}, [\dot{f}h, \dot{A}, \dot{B}],$   $\ddot{S},$   $\ddot{S},$   $\ddot{S},$   $\ddot{S}$   $\ddot{S}$   $\ddot{S}$   $\ddot{S}$   $\ddot{S}$   $\ddot{S}$   $\ddot{S}$   $\ddot{S}$   $\ddot{S}$   $\ddot{S}$   $\ddot{S}$   $\ddot{S},$   $\ddot{S},$   $\ddot{S}$ 

JPEG  $f,fWf...[f\leftarrow,\hat{E},\hat{A},\notin,\hat{A}$ 

Adobe Photoshop , Å IPEG f, fWf... [f <, ð Žg-p, ·, é, ½, ß, É, ÍA2 MB ^Èã, ̉ 1/4'z <L %º, ªfVfXfef€,É.K-v,Æ,È,è,Ü, B,±,lê‡A‰¼'z<L %], i^ꎞ,Ü,½, iíÝfXffbfvftf@fCf<, ì,C, ¿,c,©,É,æ,Á,Ä'ñ‹Ÿ,<sup>3</sup>,ê,Ü, ·,ªAíÝfXffbfvftf@fCf<, ì  $\check{Z}g$ —p,ð, Š©,ß,µ,Ü, B

64 MB ^Èã,Ì RAM ,ªfCf"fXfq[f<,<sup>3</sup>,ê,Ä,¢,éfVfXfef€,Å,ÍAWatcom 386 fRf"fpfCf‰ , ifofO, i, 1/2, B, E JPEG f, fWf... [f<, a"C, Yž, Ü, ê, È, ¢ê‡, a, , è, Ü, BAdobe Photoshop, ÉŠ,, è Ä,c,ê,Ä,¢,éff,fŠ—e—Ê,ðŒ,,c,·i ftf@fCf<ffif...[,ÌŠÂ<«Ý'èfTfuffif...[,©,cu ‰¼'z<L %<sup>-</sup>... ν, δ'Ι' δ, μ, Ü, · Bj, ±, Æ, Å A, ±, Ì- â' è, ĺ‰δŒ^, <sup>3</sup>, ê, Ü, · B

f‰fCf"fc[f<,É,Â,¢,Ä

 $1:1$ , l̀•\ަ—¦, Å, l̀, Pf|fCf"fg, l̀•, l̀‰¡ ü, Ü, ½, ĺcü, ĺA xÚ, , éfsfNfZf <, Éd, È, ç, , , É, È, ß, ç, ©, É•`, ¯, é, æ, ¤, É, È, è, Ü, µ, ½ B

fpfX,É,Â,¢,Ä

fpfXfpfŒfbfg,lfyf"fc[f<,Ål¬,µ,½fpfX,ð•Û'¶,Å,«,é,l,ÍAfpfXfpfŒfbfgffjf...[,lu vfRf}f"fh,ðŽg—p,µ,Ä,·,Å,ɕۑ¶,<sup>3</sup>,ê,Ä,¢  $fpfX, kL^{\sim}$ ... ,éfpfX,ÉŒÀ,ç,ê,Ü,·Bftf@fCf<ffjf...[,Ìo—Í—pfvf‰fOfTfuffjf...[,Ìu fpfX... vfRf}f"fh,ÍA•Û'¶,<sup>3</sup>,ê,Ä,¢,éfpfX,Ì,Ý,ðo—Í,µ,Ü,·B

 $f$ pfXfpfŒfbfg, $\delta \check{Z}$ g—p, $\mu$ , $\ddot{A} \cdot \hat{U}'$ ¶, $\mu$ , $\frac{1}{2} \cdot \text{if}$ pfX'S'l, $\acute{E}C^3$ , $\delta$ ‰Á,¦,½,¢ê‡,É,ÍA•K, ˌfpfX'S'Ì,ð'I'ð,µ,Ä,©,çA"h,è,Â,Ô,µAü,ÌÝ'èAíœ,È,Ç,Ì'€ì,ðs,¤,æ,¤ ,É,µ,Ä,-,3⁄4,3,¢BfpfX,Ì^ê•",µ,©'I'ð,µ,È,©,Á,½ê‡,É,ÍAC3,Å,«,é,Ì,ÍAfTfufpfX,ÆŒÄ,Î,ê,éfpfX,Ì^ê •",Ì,Ý,ÉŒÀ,ç,ê,Ü,∙B

Adobe Photoshop , Å, IAEPS ftf@fCf<, I, 1/2, B, I Tiff 6.0 fvfŒfrf... [<@"\, <sup>a</sup>fTfl[fq, <sup>3</sup>, ê, Ä, d ,Ü, B,±,ê,É,æ,Á,ÄATiff  $6.0$ fvfŒfrf...[<@"\,ðfTf|[fg,·,éf\ftfgfEfFfA,É **EPS** ftf@fCf<, ð"z'u, µ, ½, Æ, «, ÉfNfŠfbfsf"fOfpfX, ª Œ ©, ¦, é, æ, ¤ ,É,È,è,Ü,·BfNfŠfbfsf"fOfpfX,ð"§-¾,Å,È,¢f}fXfN,ðŽg—p,μ,Ä•\ަ,·,éf\ ftfqfEfFfA,É,æ,Á,Ä,ÍA'€ìã,Ì-â'è,ªŒ©,c,ê,éê‡,ª,,è,Ü,·B-â'è,ª¶,¶,½ê‡,É,ÍA,»,Ìf ftfgfEfFfA, ifefNfiflf<fTfllfg • "-å, É, "-å, ¢‡, í, 1, 3/4, 3, ¢B

 $\check{S}^{\prime\prime}$ <sup>3</sup>fyf",  $\check{Z}q$  - p,  $\check{E}$ ,  $\hat{A}$ ,  $\notin$ ,  $\ddot{A}$ 

Adobe Photoshop ,Å,ÍAMicrosoft PenWindows Žd-I,Æ 100% ŒÝŠ·«,Ì, ,éŠ  $\hat{A}$ ,  $\hat{A}$   $\hat{B}$   $\hat{C}$   $\hat{C}$   $\hat{C}$   $\hat{C}$   $\hat{A}$ ,  $\hat{C}$   $\hat{C}$   $\hat{D}$   $\hat{C}$   $\hat{C}$   $\hat{C}$   $\hat{A}$ ,  $\hat{C}$   $\hat{A}$ ,  $\hat{C}$ ,  $\hat{A}$ ,  $\hat{C}$ ,  $\hat{A}$ ,  $\hat{C}$ ,  $\hat{C}$ ,  $\hat{C}$ ,  $\hat{C}$ ,  $\hat{C}$ ,  $3/4,3, \text{dB}$ 

Š´^<sup>3</sup>fvf", ðŽq—p,µ,ÄfTfCfYAFA"§-<sup>3</sup>⁄4"x,È,C,ð•ÏX, ·,éê‡,É,ÍAŠ´^<sup>3</sup>fvf",ÌÅ,,Ì^<sup>3</sup>—Í,ª 100% ,É"ž'B,µ,È,¢ê‡,ª,,è,Ü,·B,±,ê,ÍAfhf‰fCfof\ftfgfEfFfA,É,æ,é,à,Ì,ÅAAdobe Photoshop ,ªŒ´^ö,Å,Í, ,è,Ü,י,ñB,±,Ì-â'è,ª¶,¶,½ê‡,É,ÍA,»,ÌŠ´^<sup>з</sup>fγf",ÌŽæ,è^μ,¢"X,É,¨-â,¢‡,í,<sup>ı</sup>,- $3/4,3, \text{dB}$ 

fvfŠf"fg,É,Â,¢,Ä

 $F \cdot \frac{a}{2} \cdot \delta$ ,  $\delta f \cdot \delta f$   $\delta f \cdot \delta f'$  fg.  $\cdot$ ,  $\epsilon \hat{U}$  Adobe Photoshop  $\beta$ ,  $\delta$ ,  $\beta$ ,  $\delta$ ,  $\delta$ ,  $\delta f$   $\delta$   $\delta$ ,  $\delta$ ,  $\delta$ ,  $\delta$ ,  $\delta$ ,  $\delta$ ,  $\delta$ ,  $\delta$ ,  $\delta$ ,  $\delta$ ,  $\delta$ ,  $\delta$ ,  $\delta$ ,  $\delta$ ,  $\delta$ ,  $\delta$ ,  $\delta$ , PostScripti flfXfgfXfNfŠfvfg jŒ<sup>3</sup>/4Œêo—Íftf@fCf<, Æ, µ, Ä'—, è, Ü, · B, », ÌŒ<‰ÊAo  $iffofCFX, Å, IA, PfvffW, \delta^-\mu, \mu, \frac{1}{2}E\tilde{a}, \tilde{E}\tilde{Z}\tilde{z}\tilde{S}\tilde{O}, \delta' u, \mathfrak{c}, \tilde{A}, \mathcal{O}, c\tilde{Z}\tilde{Y}, \tilde{f}ffW, \delta^-\mu, \tilde{e}, \pm \tilde{e}$ ,Æ,É,È,è,Ü,·B,Ü,½A'åŒ^,Ü,½,Í•¡ŽG,È'P^êfvfŒ[fq,Ìftf@fCf<,ðfvfŠf"fq,·,é,Æ,«,É,àŽ žŠÔ,ð'u,¢,Ä^—,ªs,í,ê,Ü,·BF•ª‰ð,Ü,½,Í•¡ŽG,Èftf@fCf<,ðfvfŠf"fg,·,é,Æ,«,ÉfGf‰ [ffbfZ[fW,<sup>a</sup>o—Í,<sup>3</sup>,ê,È,¢,æ,¤,É,·,é,½,ß,É,ÍA"ú-{Œê **MS-Windows** , ifRf"fgf[f<fpflf<"à, ifvfŠf"f^€-Ú,ðŠJ,¢,Äf|fXfgfXfNfŠfvfgo— IfffofCfX,δ'I'ð,μ,Ü,·B,»,lŒãAm Ú'±... nf{f^f",ðfNfŠfbfN,μ,ÄAm Ä,Ñ'—M,μ'¼,·,Ü,Å n, iftfB[f<fh, i"'l, ð 999 , É • ÏX, µ, Ü, · B

,©,çfvfŠf"fg,ðs,¤'O,ÉAo—ÍfffofCfXi Adobe Photoshop "Á,ÉfnfCfGf"fh,ÌfCf[fWfZfbf^,ðŽg—p,µ,Ä,¢,éê‡ j,É"KØ,ÈfvfŠf"f^fhf‰fCfo,ªŽg p,<sup>3</sup>,ê,Ä,¢,é,±,Æ,ðŠm"F,µ,Ä,,¾,<sup>3</sup>,¢BfvfŠf"f^fhf‰fCfo,ÌÚ×,É,Â,¢ -ü/A,ÍAfCf[fWfZfbf^,ÌŽæ,è^µ,¢"X,É-â,¢‡,í,<sup>ı</sup>AŽq—p,µ,Ä,¢,éo—ÍfffofCfX,ɇ,Á,½"ú, {ΐ MS-Windows 3.1 fhf‰fCfo,ð"üŽè,µ,Ä,,¾,3,¢B

fvfŠf"f^fhf‰fCfo,Ìfo[fWf‡f",ðŠm"F,·,é,É,ÍAfvfŠf"f^,ÌfRf"fgf[f<fpflf<,ÅŽg—p,µ,Ä,¢ éfvfŠf"f^,ð'I'ð,μAm Ý'è... nf{f^f",ðfNfŠfbfN,μ,Ü,·B,»,ê,©,çm fo[fWf‡f"î•ñ..., n,ðfNfŠfbfN, , é,ÆAfo[fWf‡f",ª•\ަ,<sup>3</sup>,ê,Ü, ·B

Žg—p,µ,Ä,¢,é

,É'¼ÚÚ'±,ª,ê,Ä,¢,È,¢f|

fXfqfXfNfŠfvfqfvfŠf"f^,ÅfvfŠf"fq,ðs,¤ê‡,É,ÍA^ȉº,ÌŽè‡,É],Á,Ä'€ì,ðs,Á,Ä,,¾,<sup>3</sup>,¢B fvfŠf"fgf\_fCfAffOf{fbfNfX,Åm ftf@fCf<,Ö,Ìo—Í n,ðŽw'è,µ,ÄAfl  $1.$ fXfgfXfNfŠfvfgftf@fCf<,É'—Þ,Ìo—Í,ðs,¢,Ü,·B

,»,lftf@fCf<,ðŽg—p,·,éfvfŠf"f^,ÉÚ'±,<sup>3</sup>,ê,Ä,¢,éfRf"fsf...[f^,É^Ú"®,μ,Ü,·B  $2.$ 

,»,lftf@fCf<,ofRf"fsf...[f^,©,cfvfŠf"f^,Éf fEf"f[fh,u,Ü,·B  $3<sub>1</sub>$ 

Ú'±,<sup>3</sup>,ê,Ä,¢,éfRf"fsf...[f^,ª Macintosh ,lê‡,É,ĺA•<sup>3</sup>/4Z̈́Đ,l Font Downloaderi ftfHf"fgf fEf"f[f j, ðŽg—p, µ, Äftf@fCf<, ðf fEf"f[fh, µ, Ä,, ¾, 3, ¢BÚ' ±, 3, ê, Ä, ¢, éfRf"fsf... [f^,ª PC, iet,E,iAftf@fCf<,ot[[fg,EfRfs[,u,Ü, B,Ü, 1/2A, >,ifRf"fsf...[f^,E Photoshop , efCf"fXfg[f<, <sup>3</sup>,ê,Ä,¢,éê‡,É,ÍAPhotoshop。 ابّ  $PSD$   $E^2 \& \& \& \& \& \rightarrow \mu, \& \rightarrow \mu$ Þ,ð'¼,ÌfRf"fsf...[f^i PC,Ü,½,Í Macintosh j,É`Ú"®, é,±,Æ,à,Å,«,Ü,·BPhotoshop, Ì PSD Œ`Ž®,ÍAPC, ¨,æ,Ñ Macintosh fRf"fsf...[f^,Æ 100%,̌݊·«,ðŽ,Á,Ä,¢,Ü,·B

flfXfqfXfNfŠfvfqfvfŠf"f^,ÅfvfŠf"fq,ðs,¤ê‡,É,ÍAfvfŠf"fqf fCfAffOf{fbfNfX,Åm nflfvfVf‡f",Å,Í,È,Am fAfXfL[ nflfvfVf‡f",ðŽg—p,µ,Ä,,¾,¾,βf| fofCfifŠ fXfqfXfNfŠfvfqfvfŠf"f^,É,æ,Á,Ä,ÍAm nflfvfVf‡f",ðfTfl[fg,u,Ä,¢ fofCfifŠ ,È,¢ê‡,ª,,è,Ü,·B,Ü,½Aftf@fCf<,Ö,Ìo—Í,ðs,¤ê‡,àAŽg—p,·,éfvfŠf"f^,É,æ,Á,Ä,Ím fofCfifŠ nflfvfVf#f",<sup>a</sup>fTfl[fg,<sup>3</sup>,ê,Ä,¢,È,¢,±,Æ,ª,,é,½,ßAm fAfXfLI nflfvfVf‡f", ðŽw'è, ·, é, ±, Æ, ð, ¨Š©, ß, µ, Ü, · B

fXfNf[f<Žž,l‰æ-ÊÄ•`‰æ,É,Â,¢,Ä

,Å,ÍA,Q,Â,Ì•û-@,ðŽg,Á,ÄŒ»Ý'I'ð,<sup>3</sup>,ê,Ä,¢ Adobe Photoshop ,éfEfBf"fhfE,ðfXfNf[f<,·,é,±,Æ,ª,Å,«,Ü,·B,P,Â,ÍAV,μ,¢fsfNfZf<,ª•\ަ,¾,ê,é,½,Ñ,ɉæ- $\hat{E}$ , $\delta \ddot{A} \cdot \delta$ % $\delta e$ ,  $\phi \cdot \hat{u}$  -  $\omega$ , $\delta A$ , $\dot{a}$ , $\alpha$ , $P$ , $\hat{A}$ , $\delta A$ , $\dot{a}$ , $\gamma$ , $\phi \cdot \hat{E}$ ' $u$ , $\delta f$  $XfNf[f(x \cdot \delta \ddot{Z}), \dot{e} \cdot \dot{Q}]$ , $\dot{E}$  $\Phi$  $\omega$ ,  $\dot{A}$ , $\phi$ ,½fsfNfZf<,Ì,Ý,ð•\ަ,∙,é•û–@,Å,∙B

‰ŠúÝ'è,Å,ÍAV,µ,¢fsfNfZf<,ª•\ަ,¿,ê,é,½,Ñ,ɉæ-Ê,ªÄ•`‰æ,¿,ê,Ü,·B,±,̉æ- $\hat{E}$ ,  $\hat{A}$  • ` ‰æ,  $\hat{I}$ ,  $\frac{1}{2}$ ,  $\hat{B}$ ,  $\hat{E}$  Afrffflfl[fh,  $\hat{a}$ fRf"fsf...[f^, $\hat{E}$ , æ,  $\hat{A}$ , $\hat{A}$ ,  $\hat{A}$ AfA[fgf[fN, $\hat{I}$  •  $\hat{Z}$ ],  $\frac{a}{2}$ 'x,  $\hat{E}$  ©,  $\hat{B}$ ,  $\hat{B}$ ,  $\hat{B}$ , ,é,¢,ĺ~c,ñ,ÅŒ©,¦,½,è,µ,Ü,∙B

 $fA[faffIN, l^{\circ}U^{\prime\prime}\circledR, \overline{a}l-1, \cdot, \acute{e}, \ddot{U}, \AA\%$ oæ $-\hat{E}, \dot{A}\bullet^{\circ}\%$ oæ, $\overline{a}S, \dot{I}, \hat{e}, \dot{E}, \dot{\tau}, \hat{a}$ , $\alpha, \kappa$ ,É, ,é,½,ß,É,ÍAfL[f{[fhã,Ì Scroll Lock fL[,ð‰Ÿ,μ,Ä—£,μ,Ü,·BScroll Lock fL[,Ìf %ofCfq,ª•\ަ,<sup>3</sup>,ê,Ä,¢,é,Æ,«,É,ÍAV,µ,¢^Ê'u,ðfXfNf[f‹•\ަ,∙,é'O,É•\ަ,<sup>3</sup>,ê,Ä,¢ , 1⁄2fsfNfZf<, Ì, Ý, ª•\ަ, 3,ê,Ü, · BŽc,è,ÌfA[fgf[fN,ÍAfXfNf[f<,â^Ú"®,ªI—1,µ,Ä,©,ç•\ ަ,<sup>3</sup>,ê,Ü,·B,±,Ì<@"\,ð'†Ž~,µ,ÄAV,µ,¢fsfNfZf<,ª•\ަ,<sup>3</sup>,ê,é,½,Ñ,ɉæ-Ê,ªÄ•` ‰æ,<sup>3</sup>,ê,é,æ,¤,É-ß,·,½,ß,É,ÍAScroll Lock fL[,ð‰Ÿ,μ,Ä—£,μ,Ü,·B,±,ê,ÅAScroll Lock fL[,Ìf‰fCfg,ªÁ,¦,Ü,·B

Scroll Lock fL[,  $\hat{I}$ f‰fCfg,Æ'è‹K,ª•\ަ, ª,ê,Ä,¢ é,ÆAŽè,Ì,Ð,çfc[f‹,ÅfCf[fW,ð^Ú"®,µ,½,Æ,«,É‱æ-Ê,ªfuf‰f"fN,É,È,è,Ü,·B^Ú"®,ªI,

-1, e.ÆAfCflfW, í "KØ, ÉÄ • `‰æ, <sup>3</sup>, ê, Ü, · B ^ ꎞ "I, É' è < K, ð flfti Ctrl  $\mathsf{R}$  $+$ j,É, ,é,©A,Ü,½,Í Scroll Lock,ðflft,É, ,é,ÆA,±,Ì-â'è,͉ðÁ,<sup>3</sup>,ê,Ü, B

«ŠEü,Ì,Í,Á,«,è,µ,½'ȉ~Œ`,ÌʻI'ð"Í^Í,Ìì¬

'ȉ~Œ`'I'ðfc[f<,Åì¬,µ,½'I'ð"Í^Í,ÍA<«ŠE,Ì,Ú,©,µ,ª,O,ÉÝ'è,3,ê,Ä,¢ ,éê‡,Å,àA‹«ŠE,Ìü,Í, ,ç,©,ÈŽdã,ª,è,É,È,è,Ü,·B,±,ê,É,æ,Á,ÄA'È ‰~Œ`,Ì<Èü,ªŽ©'R,Èó'Ô,É•Û,½,ê,Ü,·B,±,Ìfc[f<,ðŽq  $p,\mu,\tilde{A} \ll \tilde{S}$ Eü,l,Í,Á,«,è, $\mu,\frac{1}{2}$ ʻl'ð"Í^Í,ðì¬,·,é,½,ß,É,ÍA,Ü, ˈl'ð"Í^Í,ðì¬, $\mu,\tilde{U}$ , BfpfXfpfŒfbfg, fpfX,li-... v,ð'I,ñ,Å'I'ð"Í^Í,ðfpfX,ɕϊ·,µ,Ü,·B,»,lŒãAfpfXfpfŒfbfg,©,çu ©,cu  $T$ (1'ð"Í^Í,Ìì¬... v, $\delta'$ l, $\tilde{n}$ , $\tilde{A}$ fpfX, $\delta'$ l' $\delta''$ l $\tilde{n}$ , $\tilde{E}$ • $\tilde{S}'$ , $\mu'$ ¼ $\mu$ , $\tilde{U}$ , $B$ , $\pm$ ,ê,ÅA<«ŠEü,Ì,Í,Á,«,è,µ,½ʻI'ð"Í^Í,ªì¬,Å,«,Ü,·B

· ¶Žšf fCfAffOf{fbfNfX,É,Â,¢,Ä

· ¶Žšf fCfAffOf{fbfNfX, IfTf"fvf<f{fbfNfX, E, IA'I'ð, u, ½ftfHf"fq, ª·\ަ, 3, ê, Ü, · B

PHOTOSHP.INI ftf@fCf<,ð•ÒW,·,é,±,Æ,É,æ,Á,ÄAfTf"fvf<f{fbfNfX,É•\ ަ,<sup>3</sup>,ê,é•¶Žš,ÌfTfCfY,ð•ÏX,·,é,±,Æ,ª,Å,«,Ü,·BŒ»Ý,Å,ÍA•¶Žš,Í  $12$ flfCf"fg,Å∙∖ ަ,<sup>3</sup>,ê,é,æ,¤,É,È,Á,Ä,¢,Ü,∙,ªA48 f|fCf"fg,Ü,Å,ÌſTfCfY,Ì•¶Žš,ðfvfŒfrf...[,∙,é,±,Æ,ª  $\%$ <sub>0</sub> $\hat{A}$ "\ $\hat{A}$ . $\cdot$ B

fTf"fvf<f{fbfNfX,E\*\ަ,<sup>3</sup>,ê,e\*¶Žš,ÌfTfCfY,ð 17 flfCf"fqi —á j,E\*ÏX, ,é,E,ÍF WINDOWS fffBfŒfNfgfŠ"à, Ì PHOTOSHP.INI ftf@fCf<, ðŠJ, «, Ü, · B  $1.$ 

PHOTOSHP.INI ftf@fCf<,ìm Adobe Photoshop nfZfNfVf#f",É^È  $2.$ ‰º,Ìs,ð'å•¶Žš,ÅfXfy[fX,ð"ü,ê, ,É'ljÁ,µ,Ü,·B

TYPEPREVIEW=17

 $3.$ ftf@fCf<,ð•Û'¶,µ,Ä,©,çA•¶Žšf fCfAffOf{fbfNfX,ðÄ"xŠJ,¢ PHOTOSHP.INI ,Ä•ÏXŒã,Ìf|fCf"fgfTfCfY,É,È,Á,Ä,¢,é,©,Ç,¤,©Šm"F,µ,Ü,·B

ʻ€ì,ÌfLfff"fZf‹

"ú-{Œê MS-Windows ,Ü,½,Í Adobe Photoshop ,<sup>a</sup>ftf@fCf<"üo—Í,ðs,Á,Ä,¢,éŠÔ,ÍAm nf{f^f",Ü,½,Í Esc fL[,ðfNfŠfbfN,µ,Ä,à"Fޝ,¾,ê,È,¢,± fLfff"fZf< ,Æ,ª, ,è,Ü,·B'€ì,ðfLfff"fZf‹,·,é,É,ÍA,»,Ì'€ì,ªfLfff"fZf‹,<sup>3</sup>,ê,é,Ü,Å Esc fL[,ð‰Ÿ,µ'±,¯,Ä,- $3/4,3,0,0$ 

%%<sup>1/4</sup>'z<L% TffBfXfN, I"à-e, IÁ<Ž

Photoshop ,  $\tilde{Z}q-p't$ ,  $\tilde{E}$ fpftfH $[f\}f''fX,\tilde{I}-\hat{a}'e,\tilde{q}\P,\P,I'\hat{e}+\tilde{E},\tilde{I}AP$ hotoshop Adobe .Å %o<sup>1</sup>/4'z<L%o<sup>-</sup>fffBfXfN,Æ,µ,Äì¬,<sup>3</sup>,ê,½ftf@fCf<,ÍfvffOf‰f€'€ì,ð-W,°,錴^ö,É,È,é,±  $AE.$ <sup>a</sup>.  $\therefore$   $\ddot{e}$ .  $\ddot{U} \cdot B$ 

‰¼'z<L‰ ftf@fCf<, ðíœ, ·, é, É, ÍF

root fffBfŒfNfgfŠ,Æ TEMP fffBfŒfNfgfŠ,É, ,é\*.TMP ftf@fCf<,ðíœ,µ,Ü, B  $1<sub>1</sub>$ 

 $2.$ DOS fRf}f"fh,Å, ,é CHKDSK /F, ð"ü—Í,µ,ÄŠ,,è"-,Ä,c,ê,Ä,t,È,t—Ì ̂æi Adobe Photoshop,  $\frac{3}{2}$ %  $\frac{1}{4}$ 'z<L% ftf@fCf< j,  $\delta C^3$ ,  $\mu$ ,  $\ddot{\theta}$ , B

'<sup>1</sup>Ž, u,1<sup>1</sup>/<sub>2</sub>f' fFfCf", ðftf@fCf<, ɕϊ·, ·, é, æ, ¤, É, Æ, ÌŽwަ, ª•\ަ, <sup>3</sup>, ê, 1/2, cANo, ð "ü— 3.  $i, \mu, \ddot{\text{U}}$ , B, ±, ê, ÅA<ó, «fffBfXfNfXfy[fX, ªÝ, ¯, ç, ê, Ü,  $\mu$ , ½B

Adobe Photoshop , IfpftfHIf } f"fX, ð Œüã, ·, é, 1/2, ß, É, ÍACHKDSK /F, ð, È, Æ, à, PTŠÔ, É, P %oñ, IŽÀs, ·, é, ±, Æ,ð, ¨Š©,ß,µ,Ü, ·B,Ü,½A'èŠú"I,Éfn[fhfffBfXfN,ÌÅ"K‰»,ðs,¤,± Æ,Å,àfpftfHJf}f"fX,ÍŒüã,µ,Ü,∙B‰½ŽĐ,©,ÌfJfJJ,æ,èAÅ"K‰»,ð},é,½,ß,ÌfvffOf‰f€, ,ª""",,<sup>3</sup>,ê,Ä,¢,Ü,·BÚ×,É,Â,¢,Ä,ÍAf\ftfgfEfFfAŽæ,è^µ,¢"X,É,¨-â,¢‡,í,1,,¾,<sup>3</sup>,¢B

d-vFAdobe Photoshop ,<sup>a</sup>fNf‰fbfVf..., éê‡,É,ÍACHKDSK/F fRf}f"fh,ðŽÀs,µ,ÄAŽg —p't,lfn[fhfffBfXfN,É-<sup>3</sup>Œø,È—l^æ,âfŠf"fN,ª'¶Ý,µ,Ä,¢,È,¢,©,Ç,¤,©Šm"F,µ,Ä,- $3/4,3, \text{dB}$ 

u fXf‰fCf v<@"\Šg'£f,fWf...[f<, IŽg—p,É,Â,¢,Ä

v<@"\Šq'£f,fWf...[f<,ðŽq—p,·,é,ÆAf|f‰[fpfŒfbfqfXf fXf‰fCf\_  $\mathbf{u}$ %ofCf, iF,ª'|A,EXV,3,ê,e,i,AAfJf%o[fRf"f|[flf"fg,i'<sup>2</sup>®Œø‰Ê,ªŠm"F,Å,«,Ü,·B,± , l̀f, fWf...[f<, ĺ, '¬, l̀fRf"fsf...[f^,Å, l̀, ỲŽg—p, ·,é,±,Æ,ð,¨Š©,ß,µ,Ü,∙B

u fXf‰fCf v<@"\Šg'ff,fWf...[f<,ðŽg—p,Å,«,é,æ,¤,É,·,é,É,ÍF

WINDOWS fffBfŒfNfgfŠ"à, PHOTOSHP.INI ftf@fCf<, ðŠJ, «, Ü, · B  $1.$ 

ftf@fCf<,ìm  $2.$ PHOTOSHP.INI Adobe Photoshop nfZfNfVf‡f",É^È ‰º,Ìs,ð'å•¶Žš,ÅfXfy[fX,ð"ü,ê, ,É'ljÁ,µ,Ü, B

DYNAMICSLIDERS=1

PHOTOSHP.INI ftf@fCf<,  $\delta \cdot \hat{U}'$ ¶,  $\mu$ ,  $\ddot{A}$ , ©, cAPhotoshop,  $\delta \ddot{A} \cdot N'' \otimes$ ,  $\mu$ ,  $\ddot{A}$ ,  $\pm$ ,  $\delta$ f, fWf...  $3.$  $[f\langle \cdot, \cdot^{\alpha} \check{Z}g - p, \hat{A}, \cdot, \cdot, \hat{e}, \infty, \pi, \hat{E}, \hat{E}, \hat{A}, \frac{1}{2}, \odot, C, \pi, \odot \check{S}m''F, \mu, \ddot{U}, \cdot B)$ 

ftf@fCf<,l'¼,lfAfvfŠfP[fVf‡f",Ö,lo—l

'¼,ÌfAfvfŠfP[fVf‡f",ÉfA[fgf[fN,ðo—Í, ,éê‡Ao—Í, ,é'O,É ,Ü,½,Í **EPS TIFF** Œ`Ž®,ŕۑ¶,∙,é,ÆÅ—Ç,ÌŒ‹‰Ê,ª"¾,ç,ê,Ü,∙BWindows fNfŠfbfvf{[fh,ð ‰î,μ,ÄfA[fgf[fN,ð"üo—Í, ,é,±,Æ,à,Å,«,Ü, ,ªA16 F,Ü,½,Í 256 Ff,[fh,ðŽg—p,μ,Ä,¢

,éê‡,É,ÍAfAfvfŠfP[fVf‡f",É"Ç,Ýž,Ü,ê,½fA[fgf[fN,ÌŽ¿,Ì'ቺ,ðμ,,±,Æ,ª,,è,Ü,·B

CorelDRAW" Micrografx Designer<sup>a</sup>  $\dot{a}$ .ae. $\dot{a}$ â, EfxfNfgf<fx[fX,lfAfvfŠfP[fVf‡f",Å,ÍA'Êífrfbfgf}fbfv,l EPS Œ¾Œêftf@fCf<,ðŠJ,,±,Æ,ª, ¢"ï,Èê‡,É,ÍAftf@fCf<,ðo—Í,·,é'O,Éftf@fCf<,ð TIFF Œ`Ž®,Å•Û'¶,µ,Ä,,¾,3,¢B

Adobe Illustrator ftf@fCf<, E ~ a • ¶ftfHf"fg, É, Â, ¢, Ä

Adobe Photoshop , Å, ÍAAdobe Illustrator ftf@fCf<,  $\delta$ ŠJ, ¢, ½, è"z'u, $\delta$ s, ¤, Æ, «, ÉAAdobe Manager<sup>a</sup>i ATM<sup>a</sup> jf\ftfgfEfFfA,  $\delta \zeta$ g-p, µ, ÄfefLfXfg,  $\delta \P$  ¬, µ, Ü, · B'l' $\delta$ , µ, 1/2‰ Type ¢ · ¶"Ì,Ì Type 1 fAfEfgf‰fCf"ftfHf"fg,ªŽg—p,Å,«,È,¢ê‡,É,ÍAfAfEfgf‰fCf"ftfHf"fg,Í \*TimesA\*HelveticaA,Ü,1/2,i Courier ftfHf"fg,É'u,«Š·,I,c,ê,Ü,·BftfHf"fg,ð'u,«Š·,I,é,± Æ.É.æ.Á.ÄAAdobe Illustrator ftf@fCf<,ðŠJ,¢ , 1/2, è "z'u, µ, 1/2, Æ, «, É•s"KØ, ÈfefLfXfg, ª•\ަ, 3, ê, 1/2, èAfefLfXfg, ª'S, •\ަ, 3, ê, È, ¢, ±, Æ, ª,  $\dot{\mathsf{e}}$ ,  $\ddot{\mathsf{U}}$ ,  $\cdot$  B

Adobe Photoshop "à,É Adobe Illustrator ftf@fCf<, o\*z'u,u, 1/2, Æ, «, ÉfefLfXfg, Éâ'è,<sup>a</sup>¶,¶,½ê‡,É,ÍAAdobe Illustrator ,Åftf@fCf<,ðfRfs[,µ,Ä,©,cAAdobe Photoshop ι EfylfXfg, μ, Ä,, <sup>3</sup>/<sub>4</sub>,<sup>3</sup>, dBMS-Windows (1‰ž, i Adobe Illustrator, A, lAfNfŠfbfyf{lfh, ð ‰î,μ,Äf|fXfgfXfNfŠfvfgftf@fCf<,δ Adobe Photoshop ftf@fCf<"à,Éfy[fXfg,μ,Ü,·B

Adobe Photoshop ,Å,ÍAAdobe Illustrator 3.2J Macintosh ftf@fCf<,ð"Ç,Ýž,ñ,Åf %ofXf^f%ofCfY, ·, é, ±, Æ, ª, Å, «, Ü, · BIllustrator , Ì<@"\, É, æ, Á, Ä, Í Photoshop , ÅfTfl  $[fq, \lambda, \hat{\theta}, \hat{A}, \phi, \hat{E}, \phi, \hat{a}, \hat{I}, \hat{e}, \hat{U}, \cdot, \hat{e}, \hat{U}, \cdot, \hat{e}, \hat{C}]$  (if  $C[f(W, \hat{I}^3, \mu, \bullet \Sigma, \hat{Z}^1, \hat{B}, \hat{e}, \hat{U}, \cdot B, \frac{1}{2}, \frac{3}{4}, \mu A \text{ Illustrator}$ ,  $\hat{A}Zg$  p,<sup>3</sup>,ê,Ä,¢,é~a•¶ftfHf"fgi, ,½,Æ,¦,ÎAfŠf...fEf~f" L-KL j,ÍAPC, Æ Macintosh, Å,Í'½- $\hat{U}$ ,È,è,Ü,·,Ì,Å,² $-$ <sup>13</sup>,, $\frac{3}{4}$ , $\frac{3}{4}$ , $\frac{4}{9}$ ,B

frffflfhf‰fCfo,̌݊·«

frffflfhf‰fCfo,ªŒ´^ö,Æ,Ý,ç,ê,é-â'è,ª¶,¶,½ê‡,É,ÍAfrffflfhf‰fCfo,ª-â'è,ÌŒ ´^ö,Æ,È,Á,Ä,¢,é,©,Ç,¤,©,ðŠm"F,μ,Ä,,¾,¾,¢BWindows Ý'è,ðŽg—p,μ,Ä Windows VGA jfhf‰fCfo,É•ÏX,µA-â'è,ª,Ü,¾¶,¶,é,©,Ç,¤,©Šm"F,µ,Ä,-∙W€i "Ä—p fhf‰fCfo,É•ÏX,µ,½Œã,Å,±,Ì-â'è,ª  $, \frac{3}{4}, \frac{3}{4}$ ,  $\&$  BWindows ∙W€ VGA ‰ðŒ^,μ,1/2ê‡,É,ÍAfrffflfhf‰fCfo,Æ"ú-{Œê MS-Windows 'Ήž Adobe Photoshop ,lŠÔ,Å,lŒÝŠ·«,l-â'è,É,Â,¢,ÄA,»,lfrffflfl[fhf[fl[,É,¨-â,¢‡,í,1,,¾,3,¢B

fCf[fW,l•\ަ,ÉŠÖ,µ,Ä-â'è,ª¶,¶,½ê‡,É,ÍA•t'®,lft[fUfKfCfh,lu fgf‰fuf<fVf...[fefBf"fO v,ðŽQÆ,µ,Ä,,¾,¾,¢B•¾ŽÐ,ÌfefNfjfJf‹fTf|[fg•"-å,É-â,¢‡,í,1,é'O,ÉAÅV,Ìfhf‰fCfo,ðŽg —p,µ,Ä,¢,é,±,Æ,ðŠm"F,µ,Ä,,¾,¾,βfrfffJfJl[fhf[fJl,É-â,¢‡,í,1,ÄAÅV,Ìfhf ‰fСfo,ð"üŽè,µ,Ä,,¾,¾,¢В^ȉº,É ,Æ,̌݊⋅«,É– Adobe Photoshop  $\hat{a}'\hat{e},^{\alpha}$ , ,  $\hat{e}$ frffflfl[[fh, Æ- $\hat{a}'\hat{e}$ ,  $\hat{e}'\hat{o}$   $\hat{\sigma}$   $\hat{E}'$   $\hat{e}$   $\hat{e}$   $\hat{f}'$   $\hat{f}$   $\hat{f}'$   $\hat{f}$   $\hat{f}'$   $\hat{f}$   $\hat{f}$   $\hat{f}'$   $\hat{f}'$   $\hat{f}$   $\hat{f}'$   $\hat{f}'$   $\hat{f}'$   $\hat{f}'$   $\hat{f}'$ 

Weitek P9000 frffflf fbfvfx[fX, rfffflf][fh, E, IA'I' of c[f<, U, 1/2, IØ, e"2, «fc[f<, o Zgi. p, · ,é,Æ,«,É-â'è,ª¶,¶,Ü,·B,±,Ì-â'è,ð‰ñ"ð, ·,é,É,ÍA'I'ð"Í^Í,ðì¬,µ,Ä,©,ç‰æ-ÊÄ•` ‰æi fEfBf"fhfE,ð•Â,¶,Ä,©,çŠJ,,©AfEfBf"fhfE,ðŠg'å,µ,Ä,©,çk¬,µ,Ä,Ý,é  $i, \delta$ s, $A, \ddot{A}, \dot{Y}, \ddot{A}, .$  $\frac{3}{4}, \frac{3}{4}$ , $\delta$ B

Prodesigner II fJ[fh, ð 256 Ff, [fh, ÅŽg—p, µ, Ä, ¢, é ê‡ AfCf "fffbfNfXfJf‰ ÷.  $[f,[fh,\hat{A},\hat{I}-\hat{a}^{\prime}\hat{e},\frac{a}{2}\langle N,\pm,\hat{e},\hat{U},\cdot B\bullet, \textsf{Q},\zeta''',\hat{E}f\circ f\circ f']$   $(f',\hat{e},\mathcal{F},\ll A,\hat{U},\mathcal{F},\tilde{n},\zeta,\hat{I})$ â'è,ªŒ©,c,ê,Ü, B

9GXi , Æ 9GXe fJ[fh,É,ÍAAdobe Photoshop , Æ,̌݊·«,Ì-â·è,ª, ,è,Ü,·B, ± i. ê,c,ì,¢, ,ê,©,ìf|[fh,ðŽq—p,∙,éã,Å-â'è,ª¶,¶,½ê‡,É,ÍAÅV,ìfhf,

%ofCfo, ðfCf"fXfg[f<, µ, ÄAÄ"xŽg—p, µ, Ä, Ý, Ä, , $3/4$ ,  $3$ , ¢B, », ê, Å, à-â'è, ª

%oðŒ^,u,È,¢ê‡,É,ÍA•ÊŽí,Ìfrffflfl[fh,ðŽg—p,u,½•û,ª,¢,¢,±,Æ,à,,è,Ü,·B

Orchid Fahrenheit 1280 & VLB , Å, ÍA, ¢, , Â, ©, Ìfrffflf, [fh, Å Pantone \* flf‰ i.  $[0.0 \cdot \Sigma]$ ,  $\cdot$ ,  $\in$ ,  $\mathcal{F}$ ,  $\ll$ ,  $\mathcal{E}$  -  $\hat{a}$ ' è,  $\mathcal{F}$ ,  $\mathcal{F}$ ,  $\mathcal{F}$ ,  $\mathcal{F}$ ,  $\mathcal{F}$ ,  $\mathcal{E}$ ,  $\mathcal{U}$ ,  $\mathcal{B}$ ,  $\gg$ ,  $\hat{e}$ ,  $\mathcal{E}$ ,  $\hat{A}$   $f$   $h$   $f$ 

%ofCfo, δÅV, l, a, l, ÆŒδŠ·, μA • Ê, lfrffflf, [fh, É • ÏX, μ, Ä, Ý, Ä,, ¾, ¾, ₿VLB É.ÍAAdobe. Photoshop ,ð<N"®,∙,é,Æ,«,Éfuf‰fVfpfŒfbfg,ðÄ•`‰æ,∙,é-â'è,ª‹N,±,é,± ,Æ,à, ,è,Ü, B

**ATI** Graphics Ultra ,¨,æ,Ñ Graphics Ultra Pro ì. frffflf{[fh,let,E,lAfffofCfXfrfbfgf}fbfv,ªflf",E,E,A,Ä,¢

`ÄA,µ,©,àŒÃ,¢fo[fWf‡f",Ìfrffflfhf‰fCfo,ðŽg—p,µ,Ä,¢,é,Æ,«,ÉA‰æ-Ê,ÌÄ• % aeAfXfNf[f < A, »,  $i'$  1/4,  $j \cdot \sum i$ , EŠÖ, ·, é - â 'è, ª < N, ±, é, ±, Æ, ª, , è, Ü, · B

Ultra Pro fl[fh, ð Žq - p, u, Ä, ¢, é ê ‡, É, ÍAfrffflfl[fh, É • t' ®, Ì Flex Desk Control Panel ft[fefBfŠfefB,Å,±,ÌfIfvfVf‡f",Ì<@"\,ðfIft,É,·,é,±,Æ,ª,Å,«,Ü,·BÚ×,É,Â,¢,Ä,ÍAATI , if}fif...fAf<—Þ,ðŽQÆ,μ,Ä,,¾,<sup>3</sup>,¢BUltra Pro fl[fh,ÅÅ—Ç,ÌŒ<‰Ê,ª"¾,ς,ê,éfVfXfef€\ ¬,ÍA2 MB ^Èã,Ì RAM ,ªfCf"fXfg[f‹,<sup>3</sup>,êA-ñ65000 F,Ü,½,Í -ñ1670 -œF,ÌfJf‰ [f,[fh, $\delta \check{Z}$ g—p, $\mu$ Afo[fWf‡f" 1.5i 59 j^Èã,Ìfhf‰fCfo,ªfCf"fXfq[f‹, $^3$ ,ê, $\ddot{A}$ ,¢,éó'Ô,Å,·B256 Ff,[fh, $\AA$ ÅV, $\hat{I}$ ff‰[f}fbf`f"fO, $\delta$ "¾, $\acute{e}$ , $\frac{1}{2}$ , $\beta$ , $\acute{E}$ , $\acute{I}$ AFlexDesk Control Panel , $\AA$  256 FfpfŒfbfgflfvfVf‡f",lÝ'è,ðflf",É,µ,Ä,,¾,¾,¢BATI ŽĐ,Å,ÍA,±,ê,ç,lfrffflf{[fh,Å,l•\ަã,l- $\hat{a}^{\prime}$ è, $\frac{a}{2}$ , ,é, $\pm$ ,Æ,ð"FŽ $\overline{c}$ ,µ,Ä,¢,Ü, $\cdot$ B

fJ[fh—p,ÌŒ»Ý,ÌfrfffJfhf‰fCfo,Å,ÍAÄ•` MonaLisa Opta i. % æ AfXfNf[f < A, », l' ¼, l • \ަã, l - â 'è, ª < N, ±, é, ±, Æ, ª, , è, Ü, · BOpta  $\angle$ Đ,Å,ÍA, $\pm$ ,ê,ç,Ì•\  $\check{Z}$ ¦ã,Ì-â'è,ª, ,é,±,Æ,ð"FŽ<sup>-</sup>,µ,Ä,¢,Ü,·B

Matrox Impression frffflf{[fh,É,æ,Á,Ä,ÍAfyf"fc[f<,ðŽg—p, é,Æ,«,É•\ަã,Ìi. â'è,ÌŒ´^ö,É,È,éê‡,ª, ,è,Ü,·BMatrox  $\check{Z}D,\hat{A},\hat{A},\pm,\hat{e},c,\hat{I}$   $\check{Z}$ ¦ã, $\hat{I}-\hat{a}$ 'è, $\frac{a}{r}$ , , $\acute{e},\pm$ ,Æ,ð"Fޝ,μ,Ä,¢,Ü,·B

SpeedStarASpeedStar Diamond 24ASpeedStar  $24x$ ÷. frffflf{[fh,Å,ÍA,È,°,È,ífc[f<,Å'I'ð"Í`Í,ðì¬,µ,½,çA,,¢"{—¦,Åfyf"fc[f<,ðŽg—p,µ,½,èAfJf

 $\%$  (fsfbfl[, $\delta \cdot \Sigma$ ],  $\phi$ , $E$ ,  $\kappa$ , $\acute{E} \cdot \Sigma$ ]  $\ddot{a}$ ,  $\dot{b}$  -  $\acute{a}$   $\acute{e}$ ,  $\frac{a}{2}$ ,  $\chi$ ,  $\phi$ ,  $E$ ,  $\ddot{a}$ ,  $\pm$ ,  $\acute{e}$ ,  $\pm$ ,  $\kappa$ ,  $\ddot{a}$ ,  $\pm$ ,  $\ddot{e}$ ,  $\ddot{a}$ ,  $\ddot{b}$ ,  $\ddot{b}$ ,  $\ddot{c}$ ,l̀-â'è,ð‰ðŒ^,μ,½frffflf{[fh,ª""",,<sup>3</sup>,ê,Ä,¢,Ü,·B

16 F, Å, lŠg' £frffflf{[fh, ªŽg, ¦, é' ½,, lfrffflfhf‰fCfoi, ½, Æ, ¦, Î Orchid Fahrenheit 1280 j. lê‡A16 Ff. [fh. Å<sup>3</sup>Šm. EfCf[fW. ð•\ަ. Å,«, È, ¢, ±, Æ, ª, , è, Ü, · B

frffflfl[fh,ð 16  $Ff,\int f h,\hat{A}\check{Z}q-p,\mu,\hat{A},\phi,\hat{e},\mathcal{F},\hat{e},\hat{f}f\hat{C}f\hat{f}W,\delta\bullet\hat{Z},\hat{f},\hat{e}\hat{a},\hat{A},\hat{f}$ â'è,ª¶,¶,½ê‡,É,ÍAWindows •W€ VGA fhf‰fCfo,É•ÏX,µ,Ä,±,Ì-â'è,ª,Ü,¾¶,¶,é,©,C,¤ ,©Šm"F,μ,Ä,,¾,¾,¢B,±,Ì VGA fhf‰fCfo,É,æ,Á,ÄAfCf[fW,ª<sup>з</sup>Šm,É•\ަ,¾ê,é,æ,¤ É,È,Á,½ê‡,É,ÍAfT[fhfp[fefB»,Ì,  $16$ Fflf‰[fhf‰fCfo,É- $\hat{a}'\hat{e},^{\bar{a}}$ , , $\hat{e},\mathcal{A}$ , , $C,\hat{e},\hat{e},\hat{P}$ , , $SA,$ , ,  $\hat{F}$  ( $f$ ff|f|f|[ $F$ , $\hat{Z}$   $\hat{a}$  $\hat{e}$ , $\hat{p}'$ ,  $\hat{q}''X,\hat{E}U \times \hat{a},\hat{q}'' - \hat{a},\hat{q} + \hat{p}'$ ,  $\hat{p}'$ ,  $\hat{q}''B$ 

•K—v,ɉž,¶,ÄA256 F,ðfTf|[fg,·,éf{[fh—p,Ìfrfff|fhf‰fCfo,ðʻI'ð,·,é,±,Æ,à,Å,«,Ü,·B

fvfŠf"f^fhf‰fCfo,lŒÝŠ·«

fvfŠf"f^fhf‰fCfoi "Á,É unidrv.dll fhf‰fCfo j,É,æ,Á,Ä,ÍAfrfbfgf}fbfvfCf[fW,ð HP fvfŠf"f^,ÅfvfŠf"fg,·,é,Æ,«,É Photoshop ,ªfNf‰fbfVf...,∙,錴^ö,É,È,é,± ,Æ,ª, ,è,Ü,·BHP fvfŠf"f^,ÅfvfŠf"fg,·,é,Æ,«,É-â'è,ª¶,¶,½,cAfCf[fW,ð'n ,ÉfOfŒ[fXfP[f<,ɕϊ·,μ,Ä,©,cfvfŠf"fg,μ,Ä,Ý,Ä,,¾,¾,β

fVfXfef€,Å"ú-{Œê^ÈŠO,ÌfAfvfŠfP[fVf‡f",ðŽg—p,µ,Ä,¢,éê‡,É,ÍA"ú-{Œê^ÈŠO,Ìu COMMDLG.DLL v,  $ifoffWfff''$ ,  $E, E, A, A, \phi, \phi, \pm, \pi, \phi, \psi, B, \gg, \hat{\theta} \pm, \hat{\epsilon}, \hat{\theta} \pm, \hat{\theta} \pm$ COMMDLG.DLL v,ðfVfXfef€,ÉfCf"fXfq[f<,µ,Ä,,<sup>3</sup>/4,<sup>3</sup>,¢B

fffBfXfN^<sup>3</sup>kf\ftfgfEfFfA,̌݊·«

 $\%$ <sup>1</sup>/<sub>4</sub>'z<L%o<sup>-</sup>fffBfXfN,ð"ñ^<sup>3</sup>k,ÌfffBfXfN,ÉŠ",è"-,Ä,é,± Adobe Photoshop ,Æ,ð,¨Š©,ß,µ,Ü,∙BAdobe  $\%$ <sup>1/4</sup>'z<L Photoshop ‰ fffBfXfN,Æ^<sup>3</sup>kfffBfXfN,lŠÔ,É,ĺŒÝŠ·«,l̀-â'è,ª, ,è,Ü,·BfvffOf‰f€,Ü,½,ĺ‰½'z‹L ,ðŽg—p,∙,éã,Å,Ìâ'è,ª¶,¶,½,çAfvffOf‰f€,ð^Ú"®,µA‰¼'z<L‰™fffBfXfN,ð"ñ^3kfffBfXfN,ÉŠ",è"-,Ä,Ä,,¾,<sup>3</sup>,¢B

fJfXf^f€frfffJf{[fh‹@"\Šg'£f,fWf...[f‹,ÌŽg—p,É,Â,¢,Ä

Adobe Photoshop ,É,ÍAfTf|[fg,<sup>3</sup>,ê,Ä,¢,éfrfff|f{[fh,ª‰æ-Êã,Åf|f‰['<sup>2</sup>®,ðs,¦,é,æ,¤ ,É,·,é,½,ß,ÌfJfXf^f€frfffIf{[fh‹@"\Šg'£f,fWf...[f‹,ÌfZfbfg,ª—p^Ó,¾,ê,Ä,¢,Ü,·Bi , $\pm$ ,l<@"\,ĺAfrffflf<fbfNfAfbfvfe[fuf<fAfif[fVf‡f",ÆŒÄ,Î,ê,Ü,·Bj,±,l̀fo[fWf‡f",l̀ Adobe Photoshop ,É,ÍA^ȉº,Ìfrffflf{[fh<@"\Šg'£f,fWf...[f<,ªŠÜ,Ü,ê,Ä,¢,Ü,·B <@"\Šg'ff,fWf...[f< fTf|[fg,<sup>3</sup>,ê,Ä,¢,éf{[fh

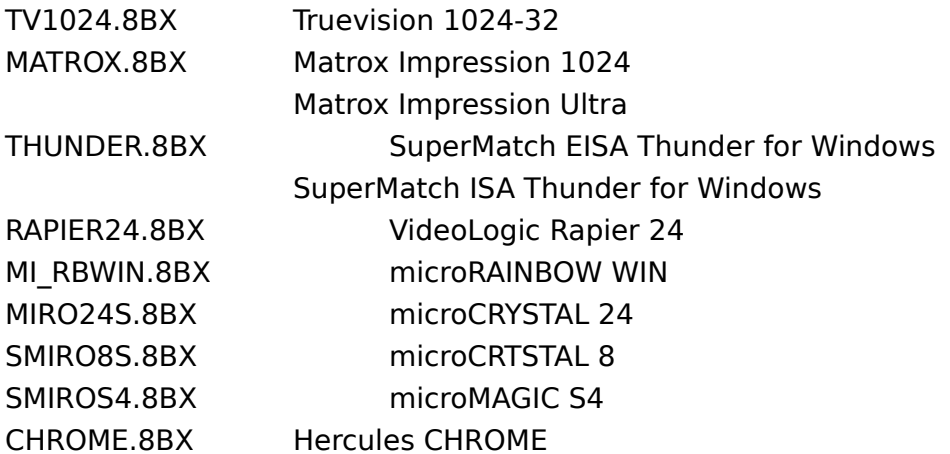

fTf|[fg,<sup>3</sup>,ê,Ä,¢,éfrfff|f{[fh,ÌfAfjf[fVf‡f"<@"\,ðŽg,¦,é,æ,¤,É,·,é,½,ß,É,ÍA'Î %%ž, , éfrffflŠq' £ Žqftf@fCf<, ð \PHOTOSHOP\PLUGINS fTfufffBfŒfNfqfŠ, ÉfRfs[,u,Ä,-,3/4,3,¢BfRfs[,.,é,l,ÍA,P,Â,lŠg'£Žq,3/4, ,Å,·BAdobe Photoshop, ,Å,ÍA8BX Šg'£Žq,l•t,¢ **PLUGINS** fTfufffBfŒfNfqfŠ"à,Å'{,µAŒŸõ,<sup>3</sup>,ê,1/2‡,É] ,½,∙,×,Ä,Ìftf@fCf<,ð. ,Á,Ä,·,×,Ä,Ìftf@fCf<,ª"C,Ýž,Ü,ê,Ü,·B,»,ÌÛŽq—p,Å,«,é,Ì,ÍÅŒã,É"C,Ýž,Ü,ê,½ 8BX ftf@fCf<, $\hat{I}$ , $\hat{Y}$ , $\hat{A}$ , $\cdot$ B, $\pm$ , $\hat{I}$ , $\frac{1}{2}$ , $\hat{B}$ A, $\hat{P}$ , $\hat{A}$ , $\hat{I}$ frffl $\hat{S}$ g'£Žq, $\frac{3}{4}$ , $\hat{B}$ , $\hat{O}$ PLUGINS\VIDEO fTfufffBfŒfNfafŠ,©,c PLUGINS fTfufffBfŒfNfqfŠ,ÉfRfs[, ·,é,æ,¤,É,µ,Ä,-,3/4,3,¢BfAfif[fVf#f"<@"\,ðŽg,¤,½,ß,É,ÍAfCf[fWffif...[,ÌF'2•â<sup>3</sup>fTfuffif... ["à, l"C^Ó, lf fCfAffOf{fbfNfX, ÅfvfŒfrf... [f`fFfbfNf{fbfNfX, lŽw'è, ð‰ðœ, µ, Ä,- $3/4,3, \text{dB}$ 

frffflflf‰[,É,Â,¢,Ä

16 F,l,Ý,ðfTf|[fg,·,éfrffflfJ[fh,Å Photoshop ,ðŽg—p,µ,Ä,¢,éê‡A256 F^Èã,ðfTf|  $[fg, \cdot, \text{éfrffff} [f], \delta' \cdot \delta, \cdot, \text{\'e}, \pm, \text{\'E}, \delta, \cdot \text{\'S}\odot, \text{B}, \mu, \text{U}, \cdot \text{BÅ}-\text{C}, \cdot \text{C} \cdot \text{\'o} \odot \delta' \cdot \text{\'o} \rightarrow \text{A}, \text{\'e}, \cdot \text{\'o}, \text{K}, \text{\'E}, \text{\'IA24}$ frfbfgflf‰[,ðfTfl[fg,·,éfrffflf{[fh,ÌŽg—p,ð,¨Š©,ß,µ,Ü,·B

,SF•ª‰ð,É,Â,¢,Ä

## ,SF•ª‰ð^—,ÍAAdobe

Photoshop

"à•",Å,ÌŽw'è^ÈŠO,É,àAŽg,¤fCf[fWfZfbf^,âftfBf<f€,ÌŽí—ÞAŒ»'œ‰tAfCf"fLA pކA^óüŠA<C‰·,⎼"xA,»,µ,ÄŽq,¤l,ÌD,Ý,È,Ç,Ì,<sup>3</sup>,Ü,´,Ü,È—v^ö,É,æ,é %e<i, ðŽó, -,Ü, ·B, ½,Æ,¦,ÎAft[fU,É,æ,Á,ÄfXf~"Å,Éf}f[f"f^,ª'½, ·,¬,½,èAfVfAf",ª'½, ·, ¬,½,èAl,ÌD,Ý,É,æ,Á,Ä,Ü,¿,Ü,¿,È"½‰ž,ª, ,è,Ü,·B,SF•ª‰ð,ÍAfefNfmffW[,Ì-â'è,Å, ,é, Æ<¤,ÉAfA[fg,l-â·è,Å,à, ,é,½,ßAâ·l̃"I,È,à,l,l̃(¶Ý,μ,Ü,<sup>1</sup>,ñB,±,l,½,ß,ÉAPhotoshop  $\mathbf{I}$ ,Å,ÍŽg,¤l,ÌD,Ý,Æ^óüŠÂ‹«,ɇ,í,<sup>1</sup>,ăJfXf^f}fCfY,<sup>3</sup>,ê,½ **BG** fl[fui fuf %ofbfNfWfFfIfŒ[fVf‡f"EfJ[fu j,Ì"Ç,Ýž,Ý,ƕۑ¶,ª‰Â"\,ÈfJfXf^f}fCfY‹@"\,ª, ,è,Ü,·B,± , ifŠfŠ[fX, i Photoshop J ,É, ÍASWOPA"Œ—mfCf"fLA'å"ú-{fCf"fL, i• W€ff[f^, ª p^Ó, 3, ê, Ä, ¢, Ü, ·, ªA"Á, É"Œ—mfCf"fL, Æ'å "ú-{fCf"fL, Ì ê‡, ÍA, ±

ê,ðŽQI,Æ,µ,ÄŽq,¤I,̊‹«,ɇ,í,<sup>1</sup>,Ä  $v, \triangleq$ ,  $\acute{e}$ ê‡,ào,Ä,«,Ü, B

CMYK, IF. <sup>a</sup>‰ð, É, Â, ¢, Ä

·<sup>3</sup>/4ŽĐ,Ìf{fXfqfXfNfŠfvfqfŒfxf<,Of\ftfqfEfFfA,ðfTfllfq, ·,éfvfŠf"f^,ðŽq p, éê‡AfvfŠf"f^Ž©'Ì,É CMYK F•ª‰ð,ðs,¤<@"\,ª'q,Ýž,Ü,ê,Ä,¢,Ü,·B'Êí Adobe Photoshop ,Å CMYK F. 2%%, 25, i, ê, Ü, BAdobe Photoshop ,Å,E, fvfŠf"f^,Å CMYK F. 2 %oð,ðs,¢,½,¢ê‡,É,ÍACMYK F•ª‰ð,ÌflfvfVf‡f",ðflft,É,µ,Ä,,¾,¾,¢BfvfŠf"f^,Ìfl fXfgfXfNfŠfvfgfŒfxf<,Qf\ftfgfEfFfA,ÅF•ª‰ð,ªfTfl[fg,<sup>3</sup>,ê,Ä,¢,éê‡,É,ÍA^È ‰º, l'€ì, ðs, Á, ÄAAdobe Photoshop, l CMYK F•ª‰ð<@"\, ðflft, É, μ, Ä,, ¾, 3, ¢B

**BG** 

 $1.$ WINDOWS fffBfŒfNfgfŠ"à, PHOTOSHP.INI ftf@fCf<, ðŠJ, «, Ü, · B

 $2<sup>1</sup>$ PHOTOSHP.INI ftf@fCf<"à,Ìm Adobe Photoshop nfZfNfVf#f",É^È ‰º, Ìs, ð'å•¶Žš, ÅfXfy[fX, ð"ü, ê, , É'C‰Á, µ, Ü, ·B

DISABLERGBTAGS=1

PHOTOSHP.INI ftf@fCf<, ð • Û' ¶, µ, Ä, ©, cAPhotoshop , ðÄ<N" ®, µ, Ä, ±, Ì<@"\  $\mathbf{R}$ ,ªflft,É,È,Á,Ä,¢,é,©,Ç,¤,©Šm"F,µ,Ü,·B

 $fR[filfgf''f\{,\acute{E},\acute{A},\dagger,\acute{A}\}$ 

,Å,ÍAfR[fi[fqf"f{,ð"à'¤,É^Ú"®,<sup>3</sup>,1,é,± Photoshop 2.5 Adobe ,Æ,É,æ,Á,ÄÙ,¿,µ,ë,ÌfTfCfY,ð'ªß,·,é,±,Æ,ª,Å,«,Ü,·Bftf@fCf<ffif...[,©,çu —pކÝ'è… v,ðʻI,ÑA-pކÝ'èf fCfAffOf{fbfNfX,Åm  $\dot{U}$ ,  $\dot{\iota}$ ,  $\mu$ ,  $\ddot{e}$ ... nf{f^f",ðfNfŠfbfN,µ,Ü,·BÙ,¿,µ,ëf fCfAffOf{fbfNfX,Å,ÍAfR[fi[fgf"f{,Ì"à'¤,Ö,Ì^Ú"®—  $\hat{E}$ , $\frac{\partial \check{Z}}{\partial w}$ 'è, $\hat{A}$ ,«, $\ddot{U}$ , B

‰¼'z<L‰<sup>-</sup>^<sup>3</sup>k,É,Â,¢,Ä

Photoshop , I‰ŠúÝ'è, Å, IAfCf[fWff[f^, ðfffBfXfN, EfXffbfv, ·, é $\hat{U}$ , E‰<sup>1</sup>/4'z<L Adobe  $\%$ <sup>-^3</sup>k,ðs,¤,æ,¤,É,È,Á,Ä,¢,Ü,·B,±,ê,É,æ,èAAdobe –pŽÅ, Photoshop  $p^3$ ,ê,éfffBfXfNfXfy[fX,Í,È,,È,è,Ü,·,ªAfpftfH[f}f"fX,Í'ቺ,µ,Ü,·B,±,Ì‹@"\ ,ðflft,É,·,é,ÆAAdobe Photoshop ,ÅŽg—p,<sup>3</sup>,ê,éfffBfXfNfXfy[fX,Í'½,-,È,è,Ü, ,ªA,»,Ì'ã,í,è,ÉfpftfH[f}f"fX,ÍŒüã,µ,Ü,·B

%o¼'z<L%o<sup>-^3</sup>kflfvfVf‡f",ðflft,É, ,é,É,ÍF

WINDOWS fffBfŒfNfgfŠ"à, PHOTOSHP.INI ftf@fCf<, ðŠJ, «, Ü, · B  $1_{\cdot}$ 

 $2.$ PHOTOSHP.INI ftf@fCf<"à,Ìm Adobe Photoshop nfZfNfVf‡f",É^È ‰º, Ìs,ð'å•¶Žš,ÅfXfy[fX,ð"ü,ê, ,É'ljÁ,µ,Ü,·B

## DISABLEVMCOMPRESSION=1

PHOTOSHP.INI ftf@fCf<, ð • Û' ¶, µ, Ä, ©, cAPhotoshop , ðÄ<N" ®, µ, Ä, ±, Ì<@"\  $3.$ ,ªflft,É,È,Á,Ä,¢,é,©,Ç,¤,©Šm"F,µ,Ü,·B

Adobe IllustratorAAdobe PhotoshopAPostScript , ÍAAdobe Systems Incorporatedi fAfhfrfVfXfef€fYŽĐ j,lŠe',Å,l"o<sup>~</sup>^¤•W,à,µ,,夕W,Å,·B\*Helvetica Æ **Times** ,¨,æ,Ñ,»,ÌŽq‰ïŽĐ,̤•W,Å,∙BMicrosoft , ÍALinotype-Hell AG  $\int$ Microsoft Corporation , i "o 
~ x · W, Å, e AWindows , i "
ŽĐ, ix · W, Å, · BMacintosh , í Apple Computer, Inc. ,l̀¤•W,Å,·BMacPaint  $\int$ Claris Corporation , i"o~^¤.W, Å, · BHPADeskJetALaserJet ÍAHewlett-Packard Company , i"o" ^ x • W, Å, · BMicrografx Designer, Incrografx, Inc. , ix • W, Å, · BThunder , ÆSuperMatch , ÍASuperMac Technology, Inc. , ̤•W, Å, · B\*FĶ, ¨, æ, ÑFĶŽ' i, E'Î, e Pantone, Inc., l check-standard  $x \cdot W$ , A, B, », l'¼, lfuf‰f"fh-¼, ¨, æ, Ñ »•i- $\frac{1}{4}$ ,  $j_{\alpha}$ ,  $\hat{e}$ ,  $\frac{1}{4}$ ,  $\hat{e}$ ,  $\hat{I} \leq -L \check{Z} \check{O}$ ,  $\hat{I} \circ \tilde{C} \circ \tilde{R} \circ W$ ,  $\hat{a}$ ,  $\mu$ ,  $\hat{I} \times \tilde{C} \circ W$ ,  $\hat{A}$ ,  $\cdot B$ 

copyright 1983-93 Adobe Systems Incorporated. All rights reserved.